# **Undersökning av primitiva funktioner**

#### *Mål för aktiviteten*

Att få en god förståelse av primitiva funktioner genom att konstruera grafen av den primitiva funktionen till en given funktion f(x).

### *Nödvändiga förkunskaper*

Känna till begreppet integral definierad med hjälp av arean mellan funktionsgrafen och x-axeln. Någon erfarenhet av att använda TI-Nspire.

## *Uppgift*

Studera inledningsvis andragradsfunktionen  $y = x^2 - x - 1$  och arean mellan grafen och x-axeln. Att följa grafen av den primitiva funktionen genom att studera intervallgränsernas betydelse för integralen. Att studera hur intervallgränserna påverkar utseendet hos grafen av den primitiva funktionen. Att konstruera de primitiva funktionerna till funktionen  $y = x^2 - x - 1$ . Därefter variera koefficienter i andragradspolynomet för att dels observera att den primitiva funktionen till ett andragradspolynom alltid blir ett tredjegradspolynom dels se ett mönster mellan koefficienterna i funktionen och dess primitiva funktion.

### *Genomförande*

Skicka filen "Aktivitet8\_Integral\_student\_SV.tns" till elevernas räknare. I denna fil finns fullständig steg för steg anvisning till eleverna för att genomföra undersökningen.

### *Lärarstöd*

En fullständig lösning till uppgiften finns i "Aktivitet8\_Integral\_lösning\_SV.tns". Innehållet i denna redovisas översiktligt nedan med kommentarer.

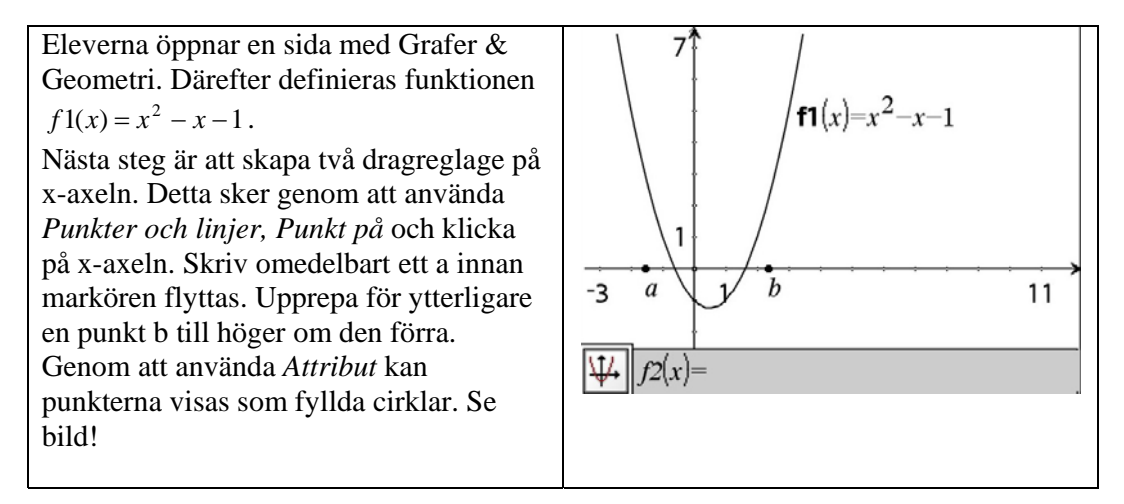

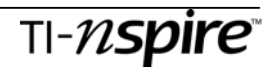

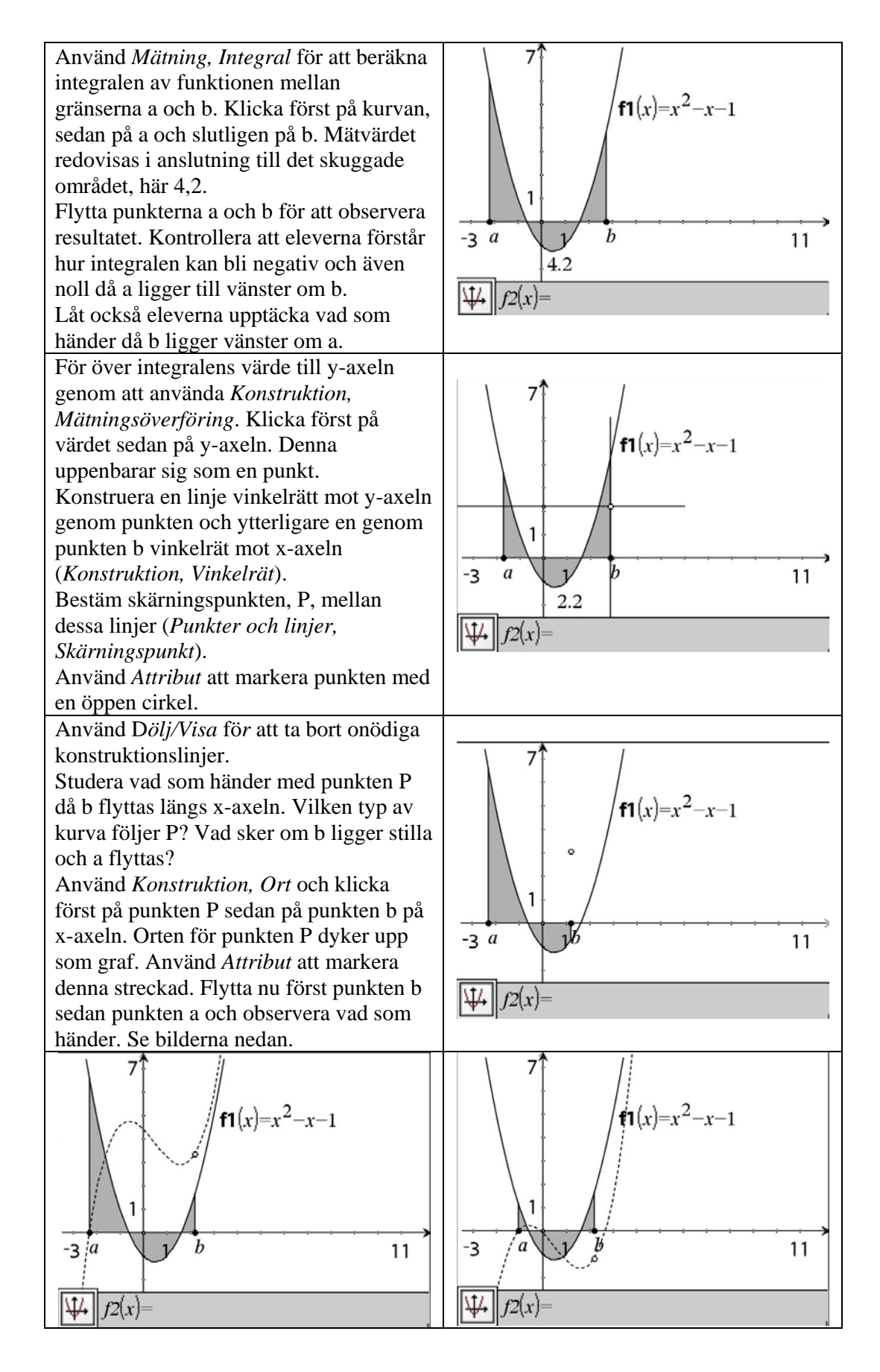

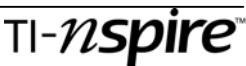

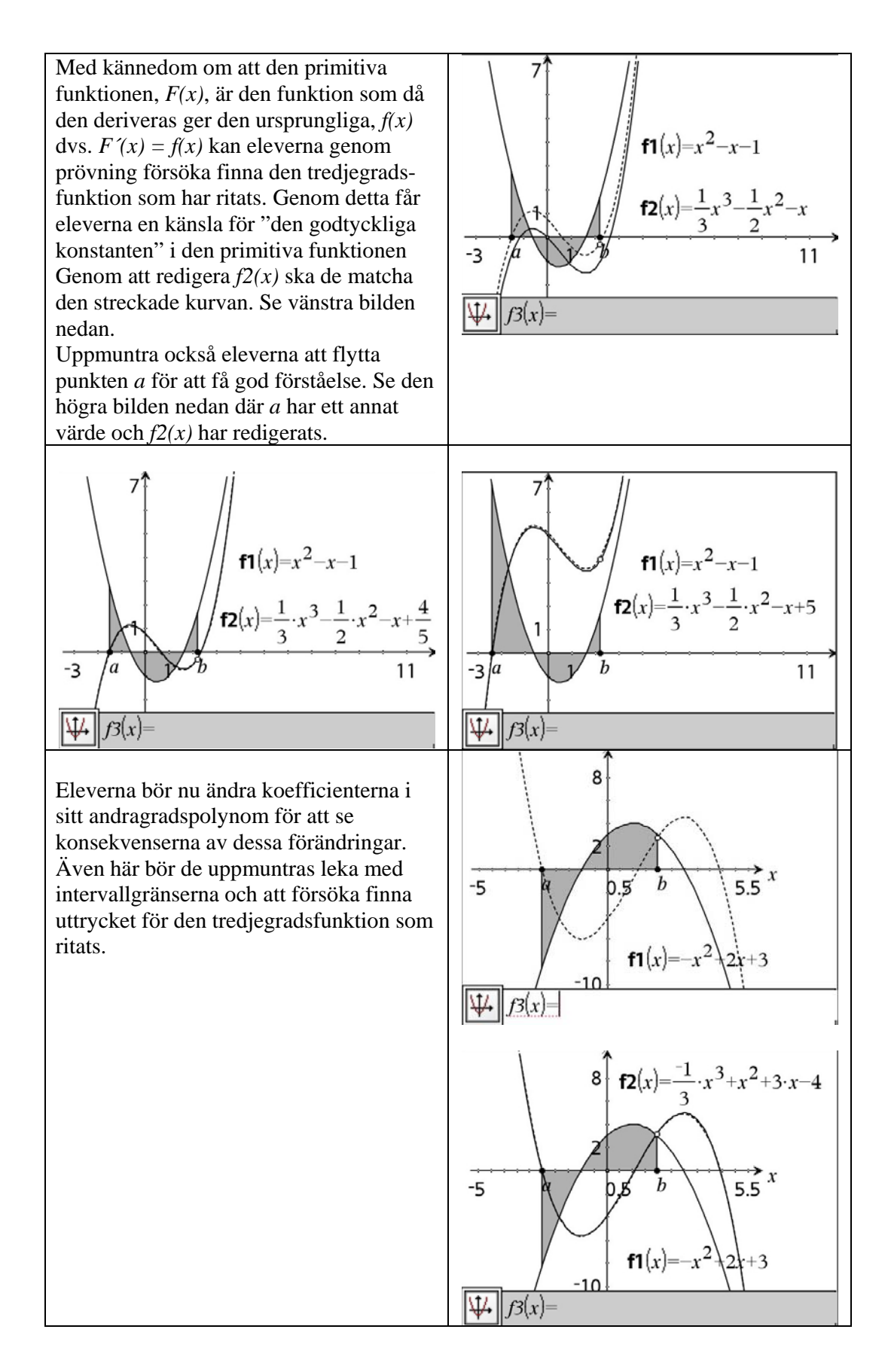

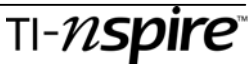

#### *Extra*

.

Uppmana eleverna att studera linjära funktioner och tredjegradsfunktioner.

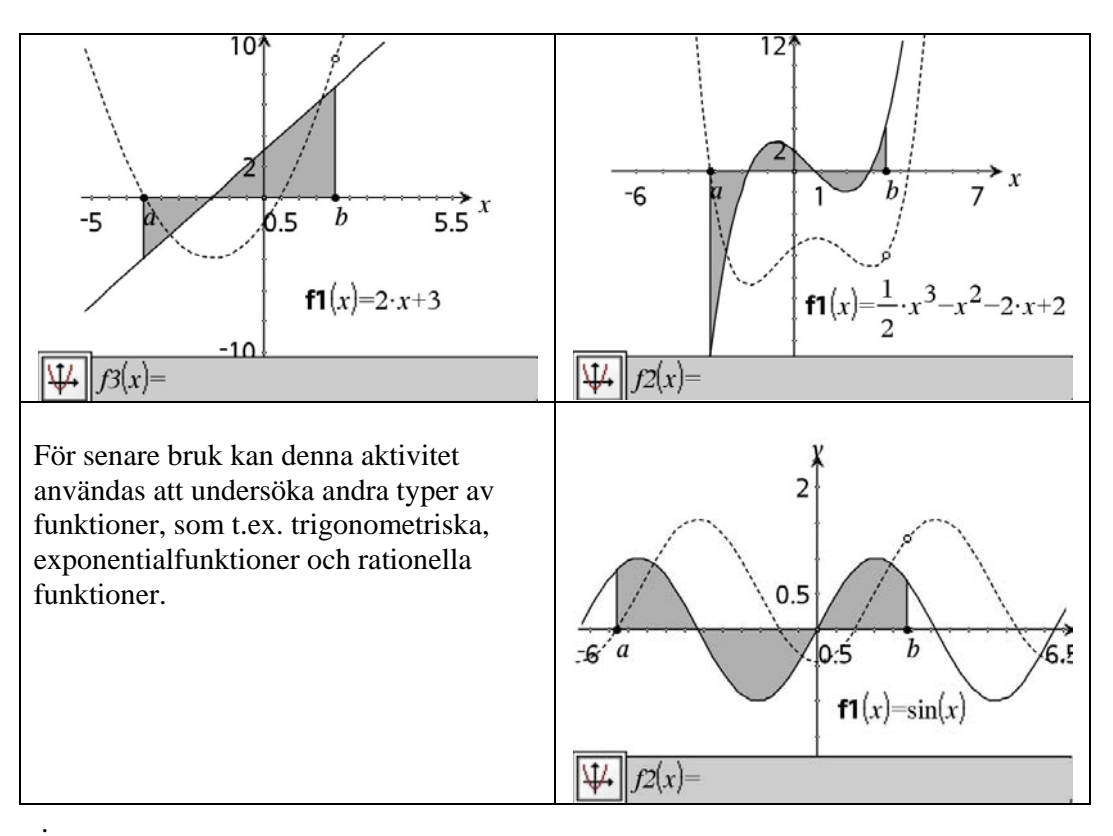

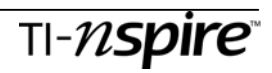